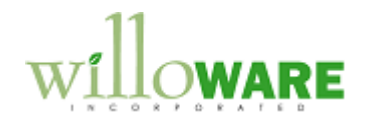

**DS0180**

**Disassembly Utility**

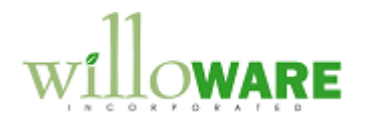

## <span id="page-1-0"></span>**Table of Contents**

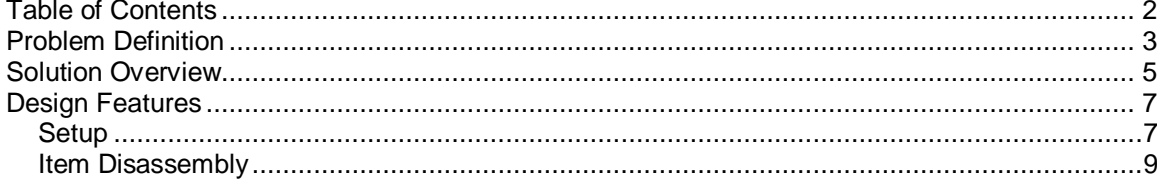

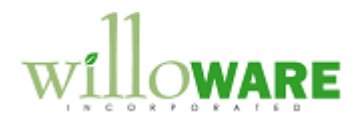

## <span id="page-2-0"></span>**Problem Definition**

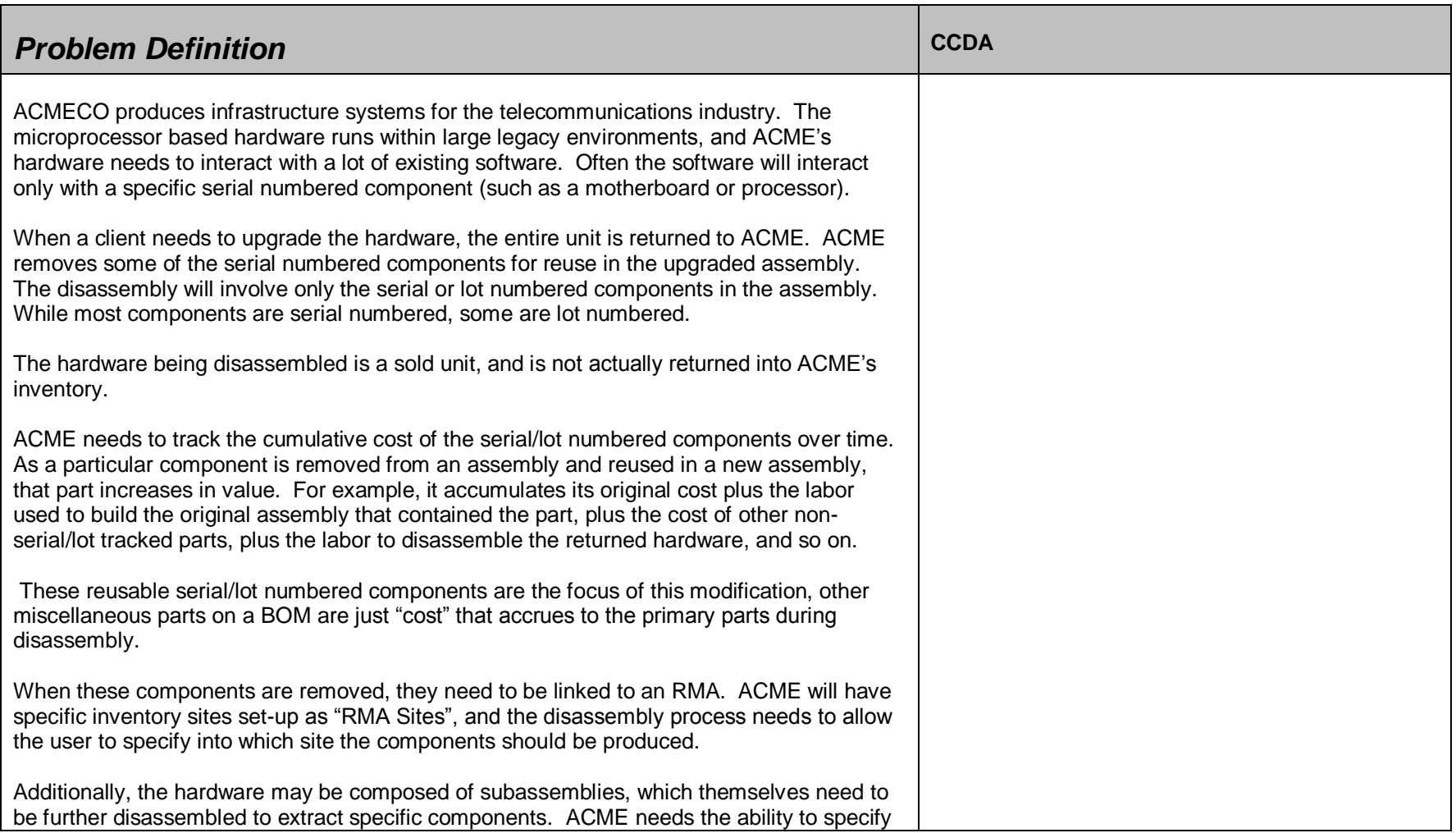

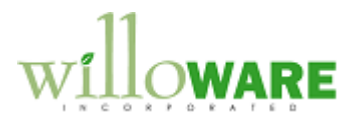

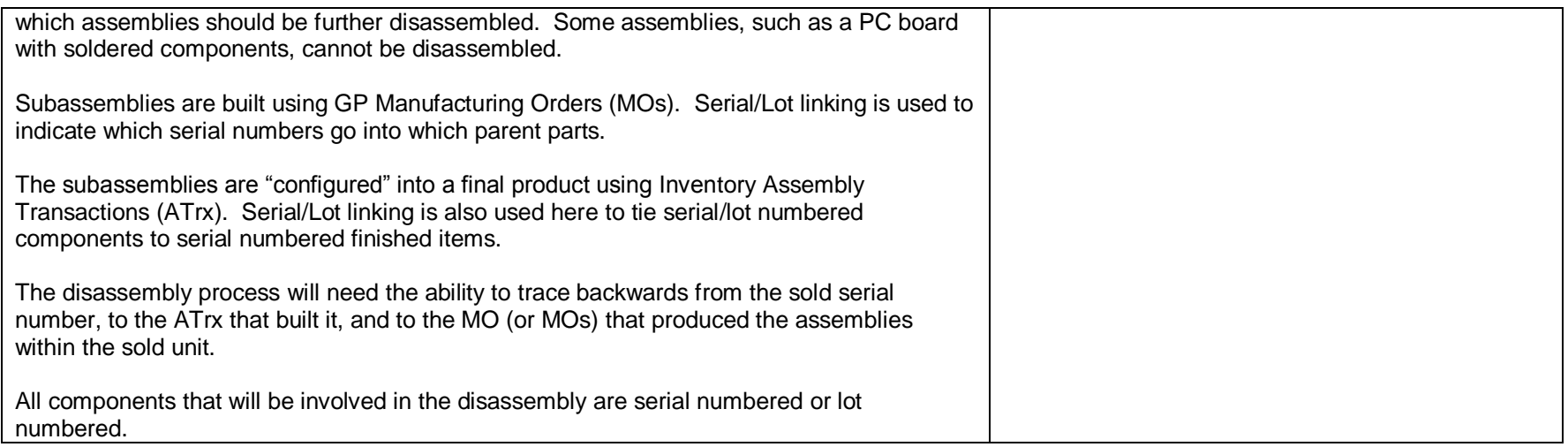

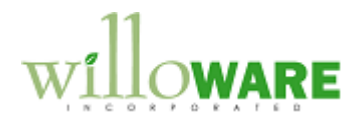

## <span id="page-4-0"></span>**Solution Overview**

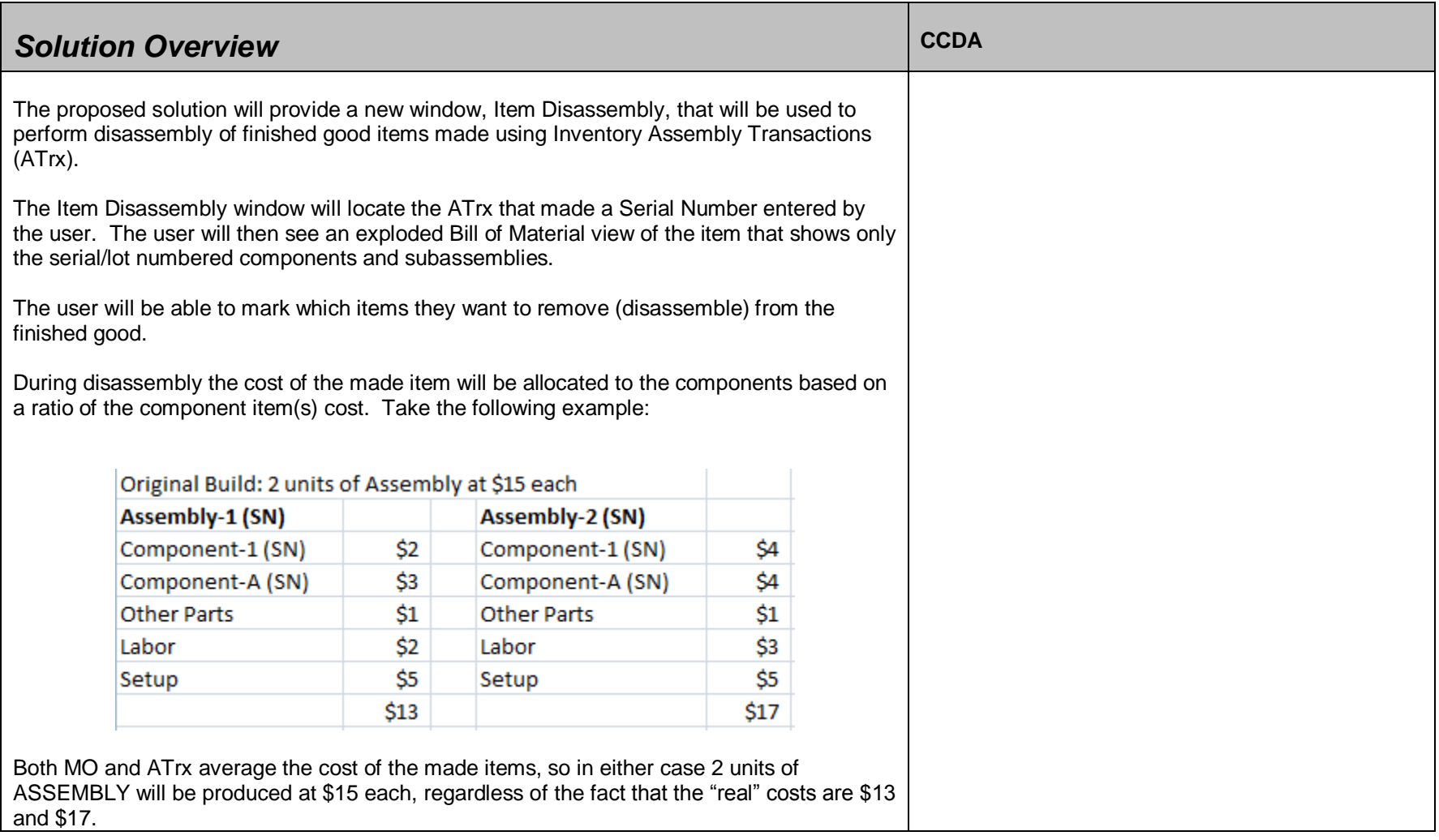

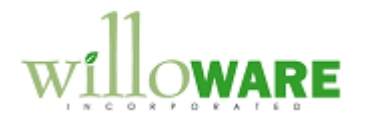

When disassembly is performed on either Assembly-1 or Assembly-2, \$15 will be allocated to the parts removed from that unit.

Depending on the unit disassembled, the costs will be allocated differently. Assembly-1 has a 2/5 and 3/5 split based on the ratio of the original component costs of \$2 and \$3. Assembly-2 has a ½ and ½ split because both components had the same cost.

Disassembly would result in the following cost allocations:

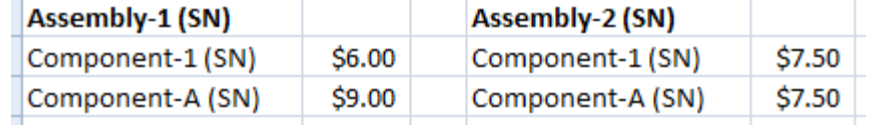

In both cases the total cost (Components + Other Parts + Labor + Setup) is distributed to the parts extracted from the unit.

In addition, the Disassembly window will allow the user to enter an additional cost to be added to the disassembled parts. This additional cost is to cover labor and other costs associated with the disassembly process.

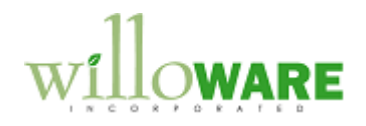

## <span id="page-6-0"></span>**Design Features**

<span id="page-6-1"></span>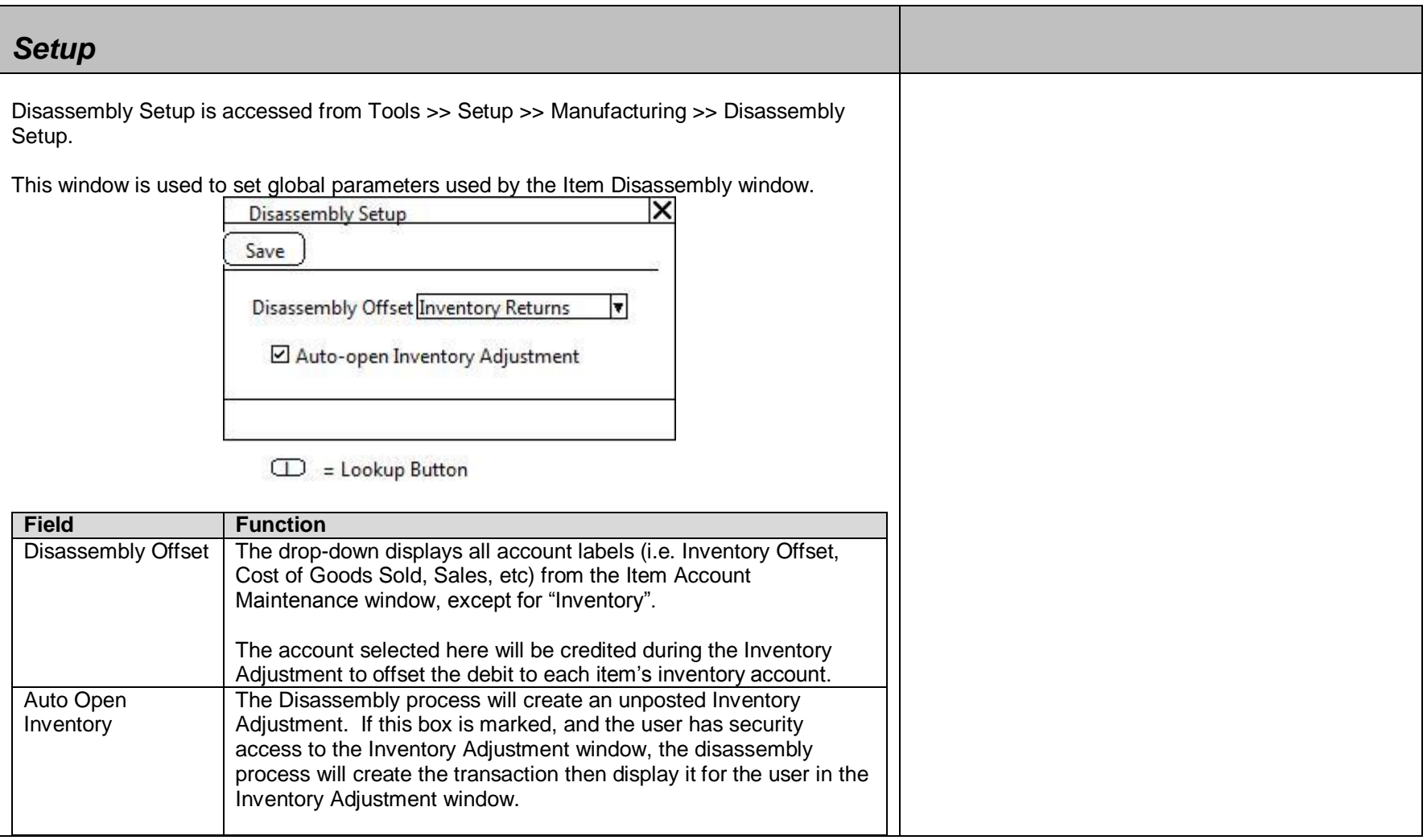

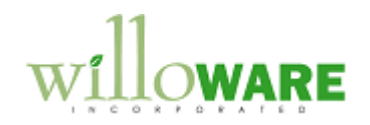

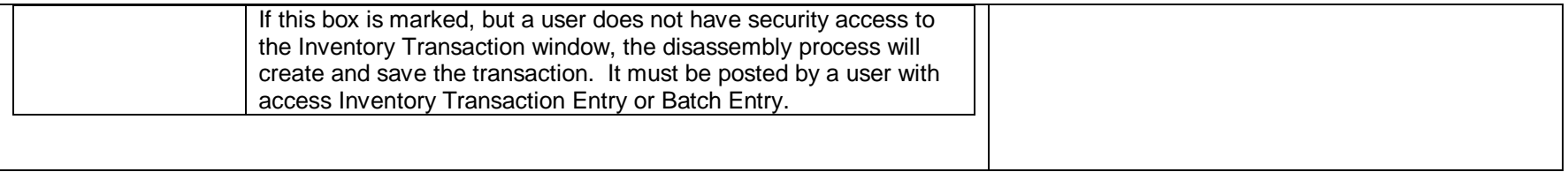

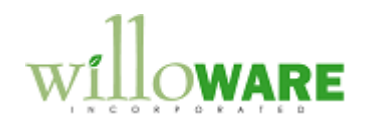

<span id="page-8-0"></span>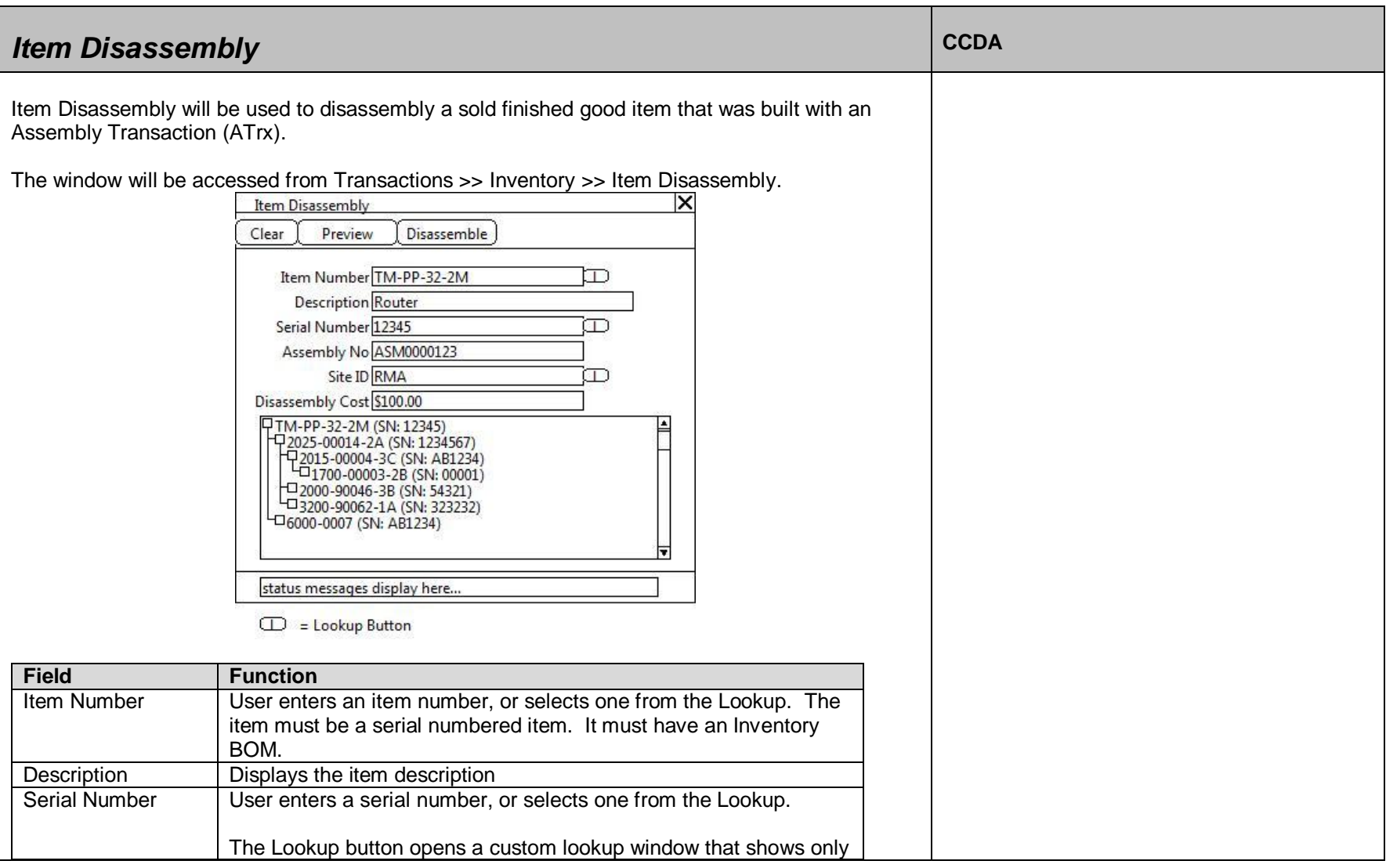

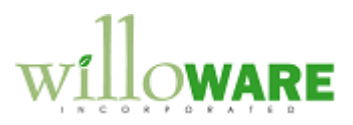

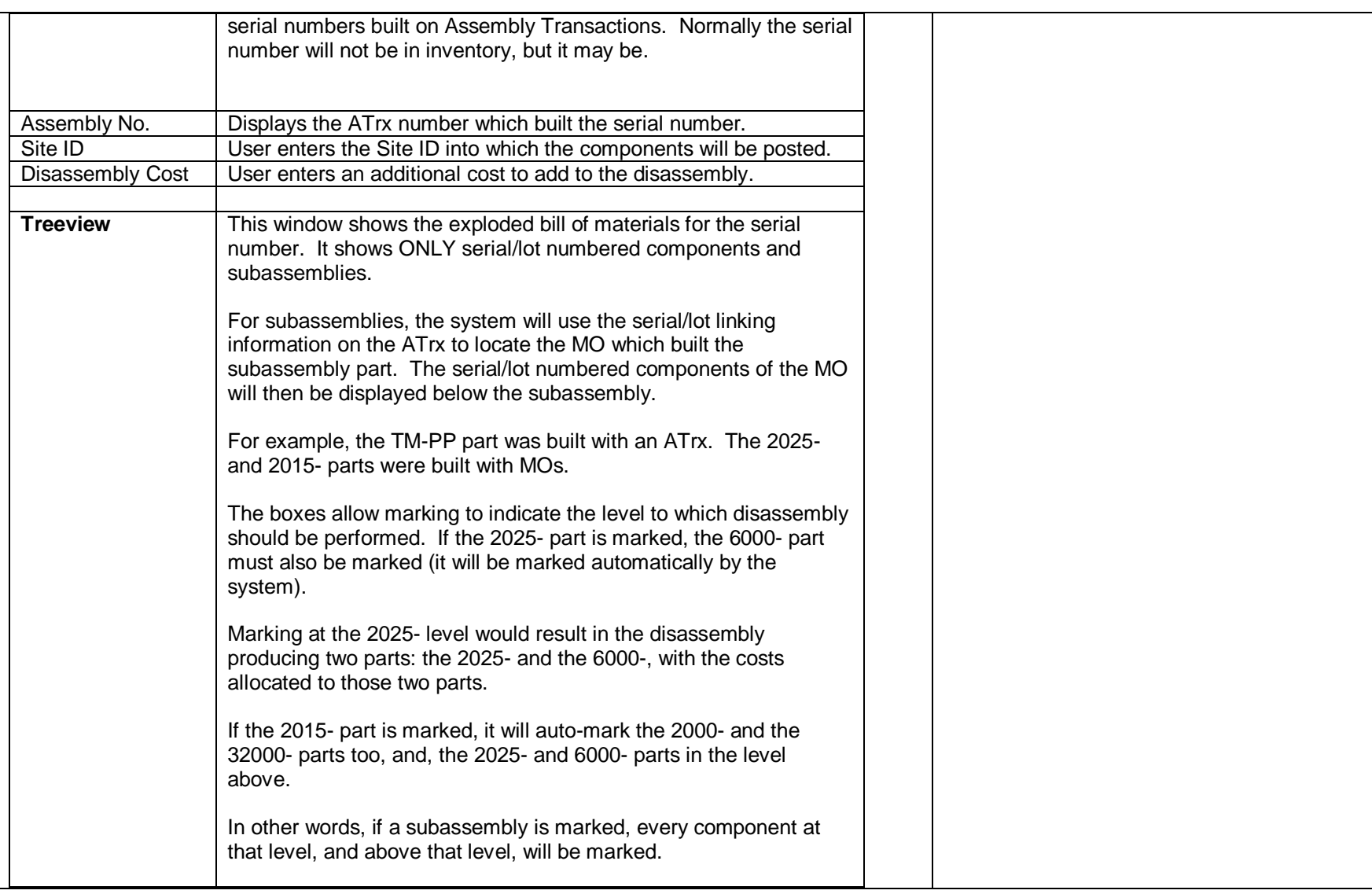

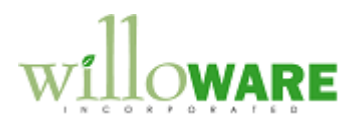

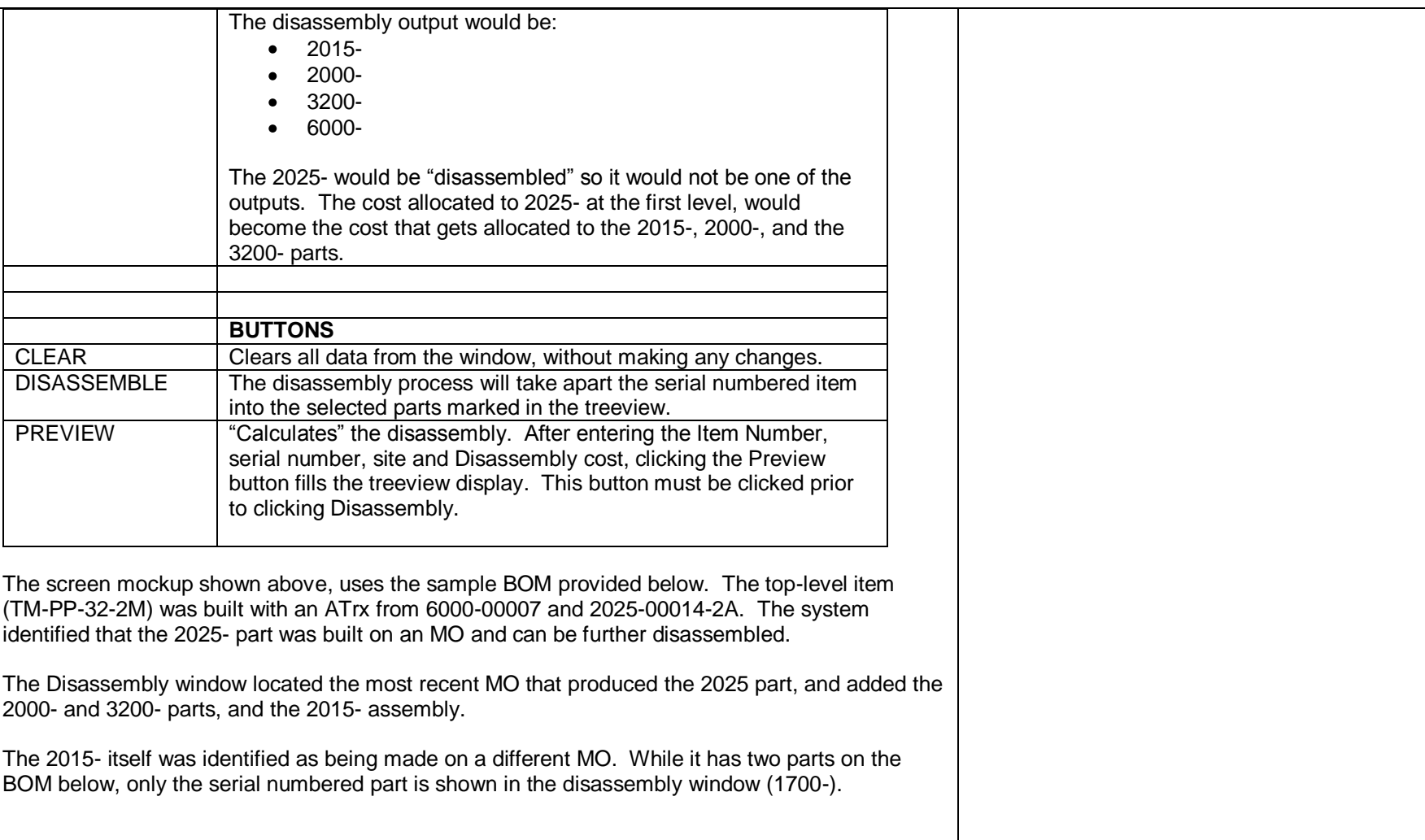

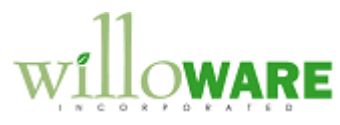

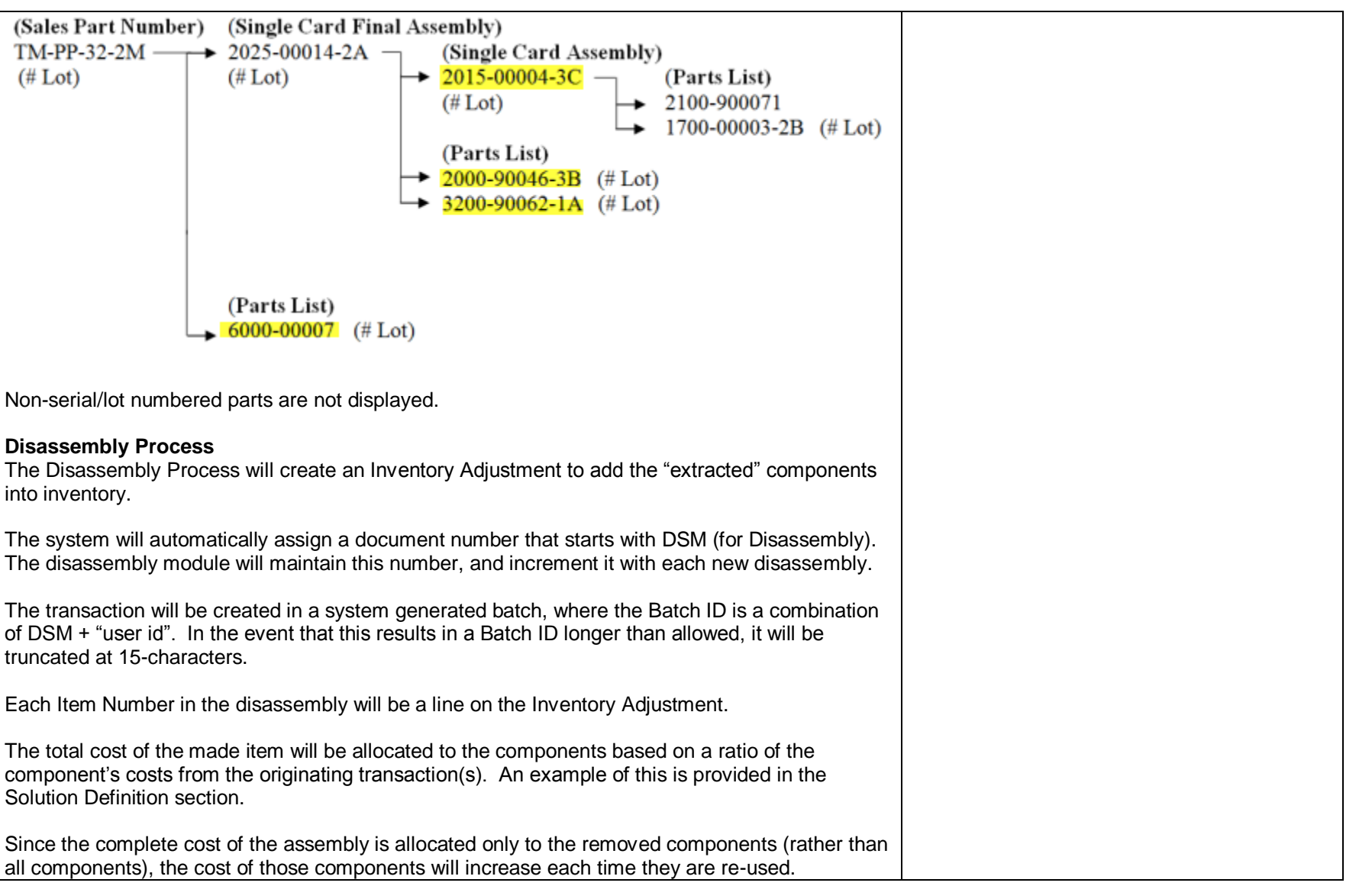

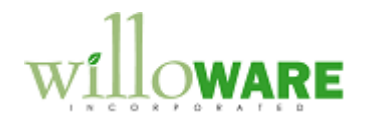

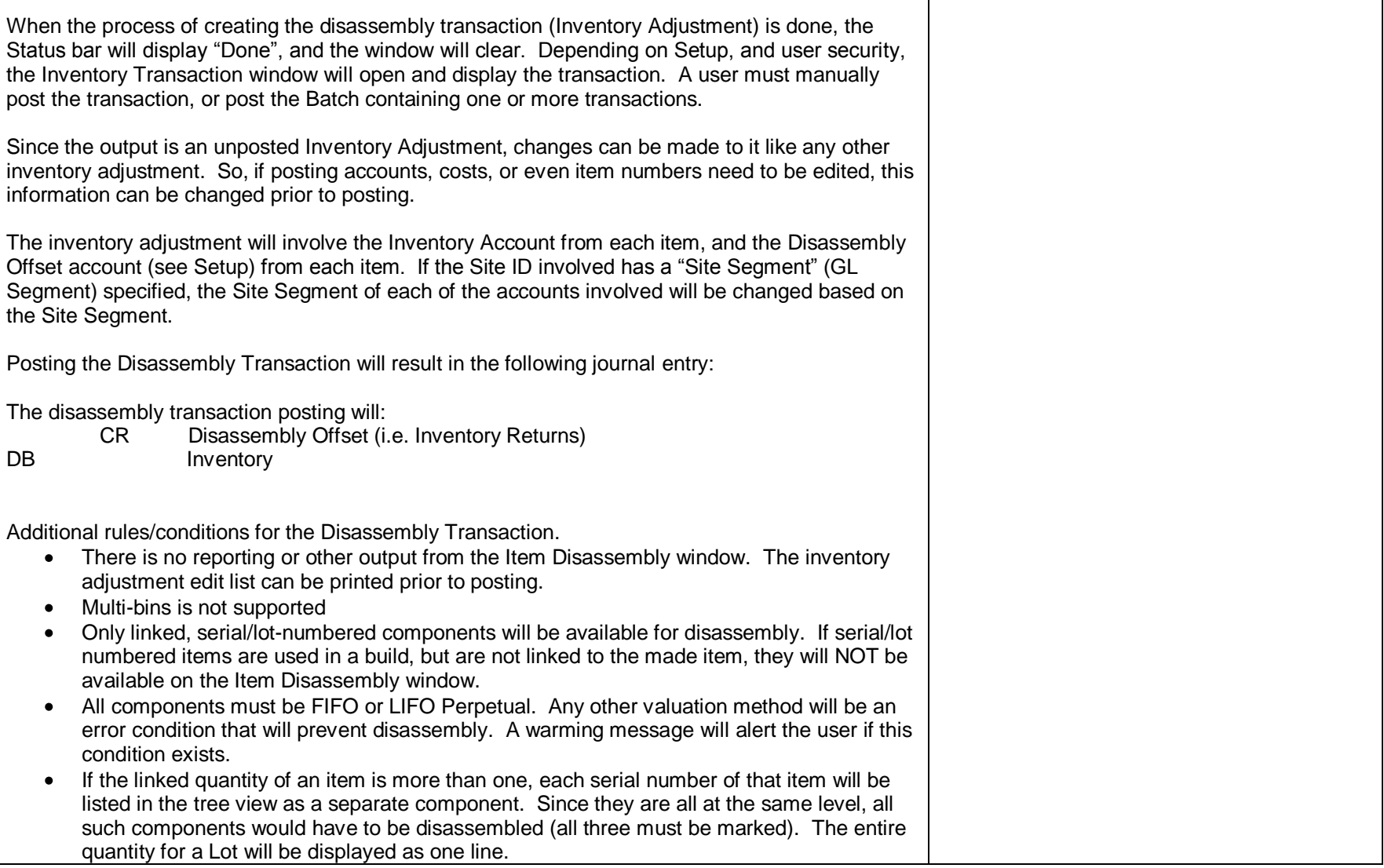

┑

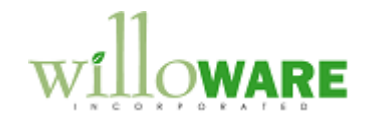